# **Методы учета затрат**

## **• Метод калькулирования**

• предполагает систему производственного учета, при которой определяются себестоимость продукции, а также издержки на единицу продукции

## **Классификация методов учета затрат**

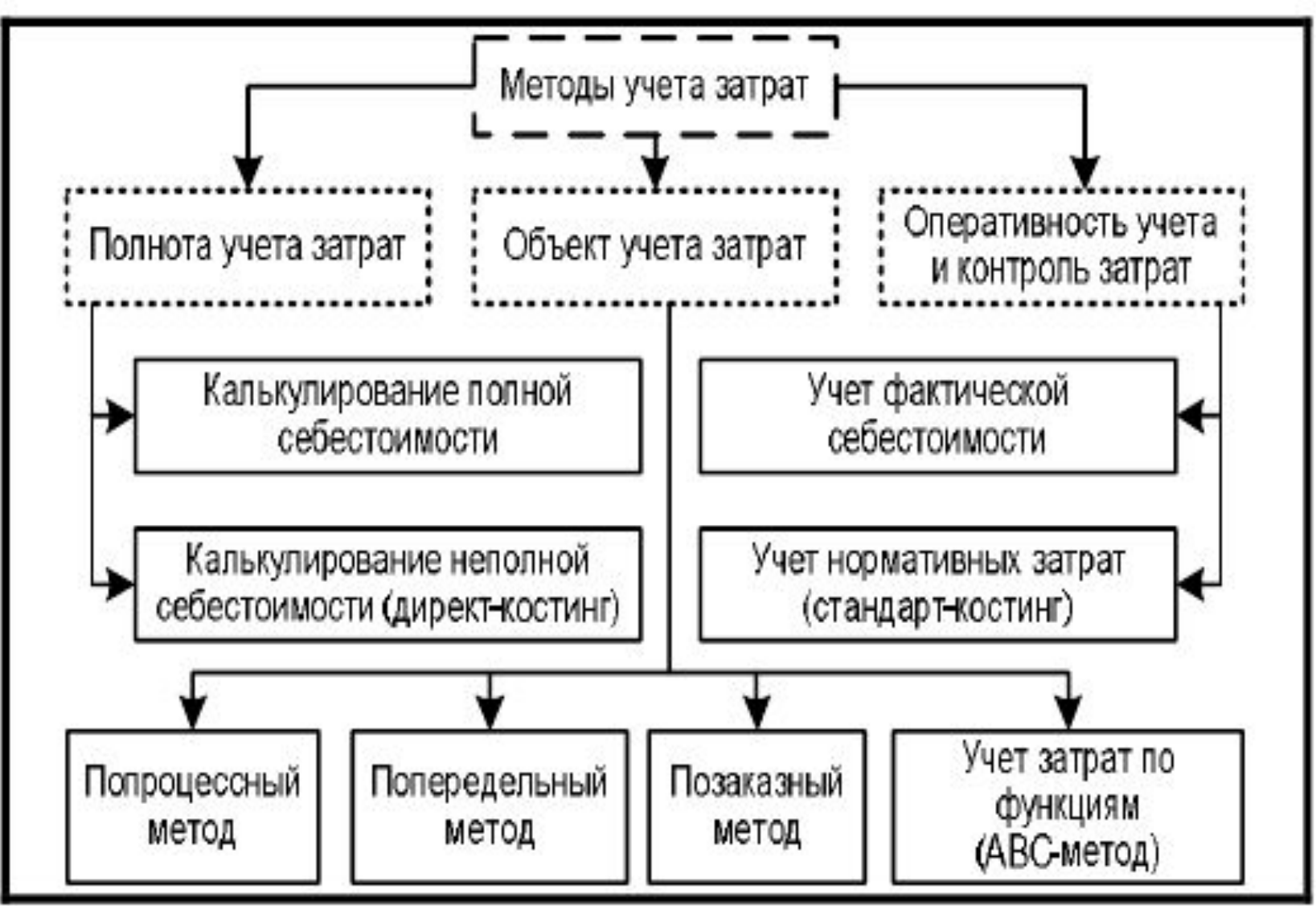

# **• Система учета полных затрат**

**• (absorption-costing)**

## • Это система учета затрат и калькулирования себестоимости продукции, согласно которой все прямые производственные затраты и все косвенные затраты включаются в себестоимость продукции

• Данная система основывается на классификации затрат по способу отнесения на себестоимость:

• прямые и косвенные

• Прямые расходы относятся на конкретный вид продукции экономически обоснованным способом.

• Общая сумма косвенных затрат распределяется по видам продукции пропорционально выбранным коэффициентам распределения.

- других факторов.
- ассортимента выпускаемой продукции;
- организационной структуры предприятия;
- размеров предприятия;
- отраслевых особенностей;

# **Выбор коэффициентов распределения зависит от:**

## **Преимущества системы absorption-costing:**

- исчисление себестоимости и рентабельности отдельных видов продукции;
- возможность применения в целях финансового учета и составления бухгалтерской (финансовой) отчетности;
- ·исчисление полной себестоимости готовой продукции, запасов готовой продукции на складе и незавершенного производства;
- широкая сфера применения;
- возможность применения для расчета цены за единицу продукции

## **Недостатки системы absorption-costing:**

- вероятность выбора некорректной базы распределения косвенных затрат, что приведет к искажению реальной величины себестоимости и установлению необоснованных цен;
- неоднозначность отнесения затрат к одной группе;
- невозможность применения для сравнительного анализа себестоимости товаров, производимых разными предприятиями.

## **Методика расчета себестоимости методом полных затрат**

1. Определить переменные затраты по видам продукции.

2. Сгруппировать общепроизводственные постоянные затраты.

- 3. Сгруппировать общехозяйственные затраты.
- 4. Выбрать способ распределения постоянных расходов.
- 5. Рассчитать коэффициент распределения.

6. Распределить постоянные расходы с помощью коэффициента распределения по видам продукции.

7. Рассчитать полную себестоимость производимой продукции по ее видам.

8. Рассчитать себестоимость единицы продукции.

# **• Система учета переменных затрат директ-костинг**

**• (direct-costing)**

• Это система учета затрат и калькулирования себестоимости, согласно которой только переменные производственные затраты включаются в себестоимость продукции и в оценку конечных запасов, а постоянные затраты в полном объеме относятся на финансовый результат деятельности

• В основе системы «директкостинг» лежит классификация затрат на

• переменные и постоянные,

• а также понятие маржинального дохода

**• Маржинальный доход** представляет собой доход, полученный предприятием после возмещения всех переменных затрат

• Система директ-костинг сформировалась в США в период Великой депрессии, в 1928 г.

• Постоянные затраты стали рассматриваться как расходы периода

## **Преимущества системы direct-costing:**

- установление взаимосвязи между объемом производства, величиной затрат и прибылью;
- · определение точки безубыточности, т.е. минимального объема производства, при котором предприятие не получит убытка;
- · возможность применения более гибкой системы ценообразования и установление нижней цены единицы продукции, что особенно эффективно при неполной загрузке производственных мощностей;
- · упрощение расчета себестоимости по сравнению с системой учета полных затрат, так как отсутствует процедура распределения постоянных расходов по видам продукции;
- · возможность определить прибыль, которую приносит продажа каждой дополнительной единицы продукции, что позволяет планировать цены и скидки на определенный объем продаж.

#### **Недостатки системы direct-costing:**

- ведение учета затрат только по производственной себестоимости;
- • отсутствие информации о полной себестоимости единицы продукции.
- Международными стандартами финансовой отчетности признана обязательной калькуляция себестоимости с полным распределением затрат для внешней отчетности
- Калькулирование сокращенной себестоимости с использованием системы директ-костинг возможно только для целей внутренней управленческой отчетности

### **Можно выделить несколько разновидностей системы директкостинг:**

- классический директ-костинг калькулирование по прямым (основным) затратам, которые в то же время являются переменными;
- система учета переменных затрат калькулирование по переменным затратам, в которые входят прямые расходы и переменные косвенные расходы;
- система учета затрат в зависимости от использования производственных мощностей – калькуляция всех переменных расходов и части постоянных, определяемых в соответствии с коэффициентом использования производственной мощности.

## **• Классификация методов калькулирования себестоимости • по оперативности учета и контроля затрат**

# **• Система учета фактической себестоимости**

## **Учет фактических затрат строится на следующих**

#### **принципах:**

- полное и документально подтвержденное отражение первичных затрат на производство на счетах бухгалтерского учета;
- · регистрация затрат в момент возникновения в процессе производства;
- идентификация затрат по местам возникновения, объектам учета и носителям затрат;
- • отнесение фактически произведенных затрат на объекты их учета и калькулирования;
- • сравнение фактических показателей с плановыми.

## **Продолжение:**

- данные о фактической себестоимости продукции могут быть представлены лишь по окончании отчетного периода;
- · система не отражает основных факторов производства и, соответственно, исключает возможность оперативного контроля за использованием ресурсов, выявления и устранения недостатков в организации производства, нарушений технологических процессов, изыскания внутрипроизводственных резервов;
- · учет фактической себестоимости трудоемок, создает много дополнительной работы по регистрации хозяйственных фактов, т.е.

## **• Система учета нормативных затрат стандарт-кост**

**• (standard-cost)**

- Это система учета затрат и калькулирования себестоимости с использованием
- нормативных (стандартных) затрат.

• В основе ее лежит принцип учета и контроля затрат в пределах установленных норм и нормативов и по отклонениям от них.

## **Нормативные затраты определяются по следующим статьям расходов:** 1. Основные сырье и материалы;

2. Оплата труда основных производственных рабочих;

3. Накладные расходы

• Нормы расходов сырья и материалов и нормы оплаты труда основных производственных рабочих исчисляются на единицу продукции.

• Для расчета накладных расходов составляются сметы, которые носят постоянный характер

# **Расчеты фактической себестоимости осуществляются по следующей формуле:**

- **• Фс = Нс ± Он ± Ин,**
- где **Фс** фактическая себестоимость;
- **• Нс** нормативная себестоимость;
- **• Он** отклонения от норм (экономия или перерасход);
- **• Ин** изменения норм (в сторону их увеличения или уменьшения).

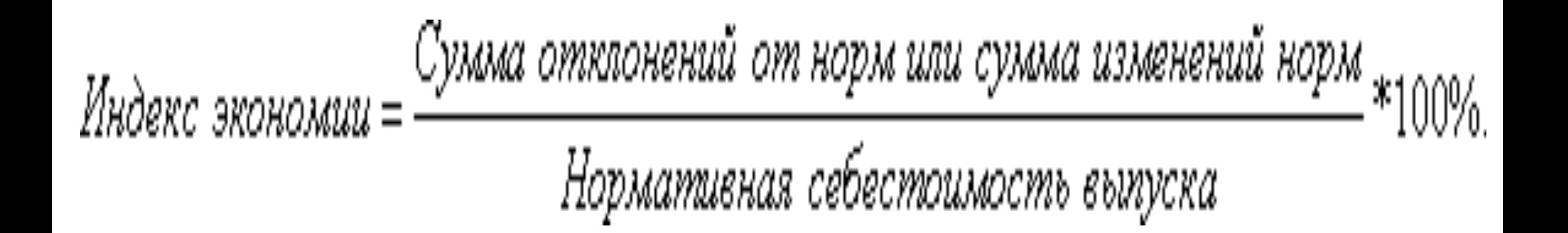

# **Основные элементы нормативного метода учета затрат производства:**

- составление нормативных калькуляций по изделиям с учетом изменений норм на начало текущего месяца;
- раздельный учет затрат производства по нормам и отклонениям от норм;
- учет изменений норм, составление отчетных калькуляций;
- анализ фактически произведенных затрат, выявление и устранение причин отклонений от норм.

## **Недостатки системы standard-cost:**

- зависимость системы от внешних условий:
- oт изменений в законодательстве, oт изменений цен поставщиков, oт влияния инфляции, oт осложняющих расчет нормативных затрат;
- · невозможность применения системы на всех стадиях жизненного цикла продукции, так как на этапе разработки продукции многие виды расходов непредсказуемы;
- · отсутствие качественных показателей деятельности предприятия, так как основное внимание уделяется минимизации отклонений от нормативов.
- Система стандарт-кост не является полным аналогом нормативного метода учета затрат.
- Обе системы предполагают учет полных затрат и учитывают затраты в пределах норм.

## **Отличия стандарт-кост от нормативного метода:**

• В рамках нормативного метода отклонения от нормативных затрат включаются в себестоимость.

• В системе учета стандарт-кост сверхнормативные расходы относятся на финансовые результаты или на виновных лиц.

#### **Продолжение:**

- При нормативном методе нормируются прямые затраты, а косвенные распределяются между объектами калькулирования индексным методом.
- В системе стандарт-кост стандарты разрабатываются для всех видов затрат, а также для доходов и некоторых производственных показателей.
#### **• Классификация методов учета затрат и калькулирования себестоимости продукции (работ, услуг) • по объектам учета затрат**

#### **• Позаказный метод калькулирования затрат**

• Объектом калькулирования является отдельный заказ, отдельная работа, которая выполняется в соответствии с особыми требованиями заказчика, и срок исполнения каждого заказа относительно небольшой.

• Заказ проходит через ряд операций в качестве непрерывно определяемой единицы.

#### **Метод применяется:**

- при единичном и мелкосерийном производстве, а также вспомогательном производстве, где каждая единица затрат отличается от любой другой единицы затрат, и хотя определенные заказы время от времени повторяются, желательно всякий раз, когда эти затраты возникают, определять их заново;
- при производстве сложных и крупных изделий;
- при производстве с длительным технологическим циклом.

• Затраты аккумулируются на индивидуальной основе для каждого заказа.

• Основным учетным документом для этой информации является *«Карточка/лист учета затрат на выполнение заказа»* или *«Калькуляционная карточка»*

- Отпущенные материалы оцениваются в зависимости от применяемого способа (ФИФО или средней стоимости).
- Время, затраченное на каждый заказ, учитывается в позаказных цеховых нарядах или табелях учета времени лицами, выполняющими работу, и оценивается отделом калькуляции затрат, который вносит соответствующие данные в карточку учета затрат.

• На каждый заказ начисляется своя доля производственных накладных расходов завода по мере прохождения заказа через различные производственные центры затрат предприятия. Начисление проводится на основе предопределенных баз распределения

#### **Недостатки данного метода :**

• - отсутствие оперативного контроля за уровнем затрат;

• - сложность и громоздкость инвентаризации незавершенного производства.

# **• Попроцессный метод калькулирования затрат**

- Попроцессный метод используется для установления средней себестоимости партии одинаковых единиц затрат за период времени.
- Он преобладает в массовых производствах, а также в добывающих отраслях промышленности

## Особенности метода:

- качество продукции однородно;
- отдельный заказ не оказывает влияния на производственный процесс в целом;
- выполнение заказов покупателя обеспечивается на основе запасов производителя;
- производство является серийным массовым и осуществляется поточным способом;
- применяется стандартизация технологических процессов и продукции производства;

• например, технический контроль проводится на уровне производственных подразделений непосредственно на линии в ходе производственного процесса

- стандарты по качеству проверяются на уровне производственных подразделений;
- продукции;
- контроль затрат по производственным подразделениям является более целесообразным, чем учет на основе требований покупателя или характеристик
- спрос на выпускаемую продукцию постоянен;

# Особенности метода:

• Затраты группируются по подразделениям или по производственным процессам;

• Все производимые единицы продукции предназначены для создания запасов;

• Так как отпускаемые товары одинаковые, отпадает необходимость устанавливать себестоимость любой конкретной единицы продукции.

# Себестоимость единицы продукции находится следующим образом:

- Суммируются все затраты предприятия (или расходы центров затрат, входящих в состав предприятия) за определенный период времени и делятся на общее количество изделий, произведенных за этот период.
- Получается средний показатель затрат производства в расчете на единицу продукции.

## 4 основные операции попроцессного метода:

• 1. Суммирование движущихся в потоке вещественных единиц продукции.

• 
$$
3_{np} + 1 = 3_{kn} + T
$$
,

- где З пр – первоначальные запасы;
- **I** количество продукции на начало периода;
- З кп – запасы на конец периода;
- Т количество единиц завершенной и переданной далее продукции.

# Продолжение:

- 2. Определение продукции на выходе в эквивалентных единицах.
- Эквивалентные единицы представляют собой показатель того, какое число полных единиц продукции соответствует количеству полностью завершенных единиц продукции плюс количество частично завершенных единиц продукции

# Продолжение:

3. Определение полных учитываемых затрат и вычисление удельной себестоимости в расчете на эквивалентную единицу.

- Удельная себестоимость в расчете на эквивалент составит:
- У с  $=$   $\prod_{3}$ з  $/$ Э п $'$ ,
- где У с – удельная себестоимость;
- $\bullet$   $\prod_{2}$ з – полные затраты за период времени;
- Э <u>п</u> – эквивалентные единицы продукции за период времени.

# Продолжение:

• 4. Учет единиц завершенной и переданной далее продукции и единиц, остающихся в незавершенном производстве.

## **• Метод попартионной калькуляции себестоимости**

• Сочетает элементы как позаказной, так и попроцессной калькуляции затрат.

• Партия определяется как количество одинаковых единиц затрат (как при калькуляции затрат производства по процессам), рассматриваемое в качестве заказа (как при позаказной калькуляции затрат) отдельно от всех других заказов или процессов, выполняемых предприятием.

## **• Попередельный метод учета и калькулирования себестоимости**

- Метод применим в том случае, если сырье и материалы проходят несколько законченных стадий обработки, и после окончания каждой стадии получается не продукт, а полуфабрикат.
- Полуфабрикаты могут быть использованы как в собственном производстве, так и реализованы на сторону.
- Затраты на остатки незавершенного производства распределяют по плановой себестоимости определенной стадии производственного процесса.

#### **Попередельный метод учета затрат и калькулирования себестоимости продукции может быть:**

- 1. Бесполуфабрикатным контроль за движением полуфабрикатов осуществляется бухгалтером оперативно в натуральных величинах и без записи на счетах.
- 2. Полуфабрикатным себестоимость рассчитывается по каждой стадии производства изделия.

• Эквивалентные единицы в методе среднего взвешенного определяются следующим образом:

$$
\bullet \ \Theta_{\text{e}\mu} = E_{3\text{n}} + C_{3} * H_{\text{k}\text{n}'}
$$

• где  $\Theta$ ед – эквивалентные единицы;  $\mathsf{E}_{\Box}$ зп – единицы завершенного производства;  $H_{\nu}$ кп – незавершенное производство на конец периода; С з – степень завершенности (в процентах).

# Пример:

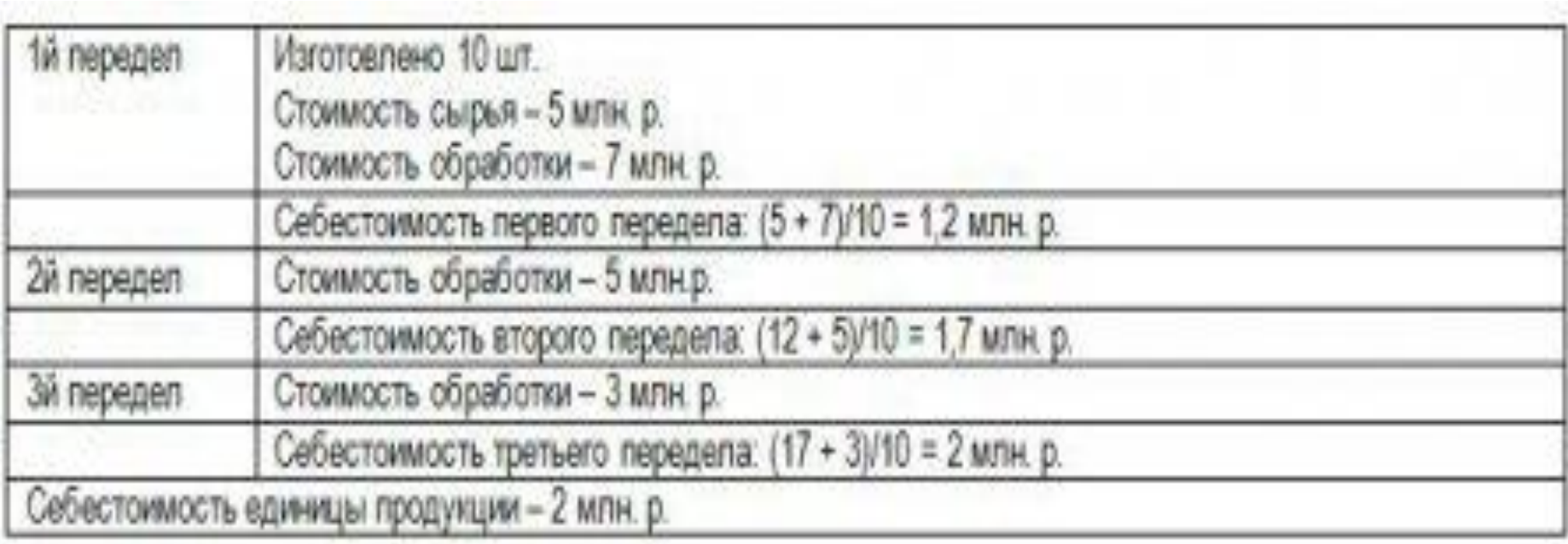

# **• Учет затрат по функциям, или • АВС-метод • (activity based costing)**

- В соответствии с ABC-методом предприятие рассматривается как набор взаимосвязанных операций (функций).
- В процессе операции потребляются различные ресурсы (материалы, труд, оборудование).
- Продукт принимает на себя затраты на все виды деятельности, которые потребуются для его создания и предоставления покупателю.
- Под видом деятельности понимаются все функции, выполняемые для того, чтобы продукт был предоставлен покупателю.

• Объектом учета затрат при АВСметоде является отдельный вид деятельности (функция).

• Объектом калькулирования - вид продукции (работ, услуг)

#### **Алгоритм построения системы АВС**

1. Вся производственно-хозяйственная деятельность разбивается на функции.

- Функцией может быть:
- - заказ материалов;
- - эксплуатация технологического оборудования;
- - контроль качества готовой продукции; транспортировка и т.д.

2. Первоначально косвенные затраты переносятся на ресурсы пропорционально выбранным драйверам (параметрам распределения), поэтому выделяются все ресурсы, необходимые для выполнения каждой функции.

3. Для каждого вида деятельности выбирается носитель затрат (факторы, вызывающие изменение затрат), который выражается в соответствующих единицах измерения (например, для функции управления персоналом носителем затрат может быть количество сотрудников).

4. Оценивается стоимость единицы носителя затрат путем деления косвенных расходов по каждой функции (операции) на количественное значение соответствующего носителя затрат.

5. Определяется себестоимость продукции (работы, услуги), для чего стоимость единицы носителя затрат умножается на их количество по тем функциям, выполнение которых необходимо для изготовления продукции (работы, услуги).

## **Основные достоинства АВСметода:**

- точное определение производственных затрат, возможность устранить непроизводительные расходы;
- эффективный механизм управления затратами и прибылью, позволяющий определить «вклад» каждого вида продукции, каждого клиента, каждой географической зоны в общий финансовый результат;
- возможность контроля не только объема затрат, но и причин их появления;
- возможность применения для разработки эффективной ценовой и маркетинговой политики.

## Недостатки ABC-метода:

- трудоемкость,
- сложность,
- значительные финансовые и материальные затраты на его постановку.
- АВС-метод позволяет значительно снизить затраты предприятий, усовершенствовать взаимосвязи между отдельными подразделениями.
- Наиболее эффективно применение ABC-метода на многоотраслевых предприятиях, в сложных хозяйственных комплексах, где велика доля косвенных затрат в структуре себестоимости.

•

## **• Котловой метод учета затрат**

#### • Это учет всех затрат без их распределения на конкретные виды продукции

• метод удобен при производстве однородной продукции (оказании одного вида услуг)
• Себестоимость единицы продукции определяется в данном случае путем деления всей суммы собранных за отчетный период затрат на количество выпущенной продукции.

## *• Спасибо за внимание!*

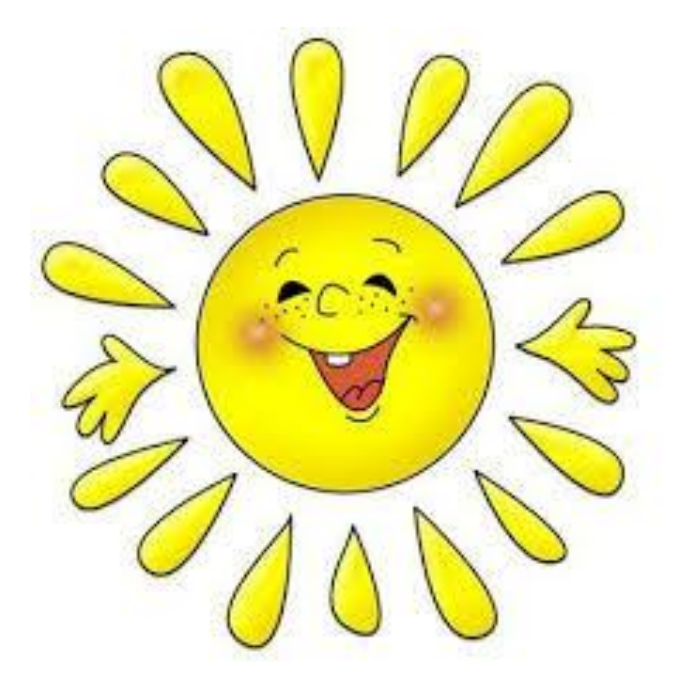